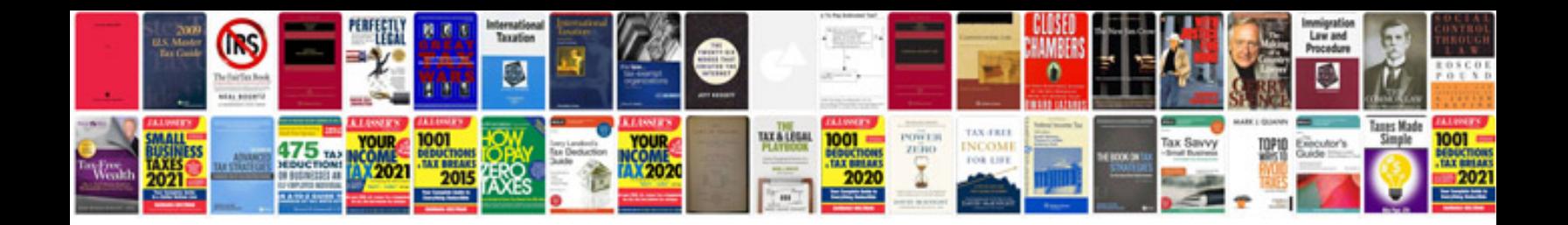

**Information architecture for the world wide web**

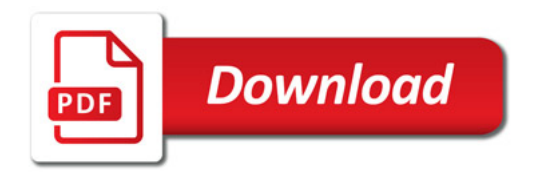

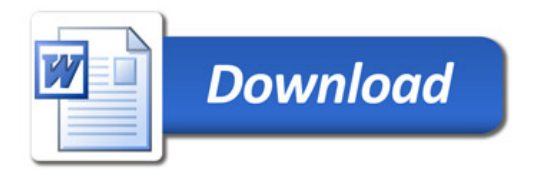